## **Federal Reserve Board Certificate and Access Control Request Form Detailed Instructions and Field Descriptions**

A Federal Reserve Board's web-based business application requires a certificate to be accessed. The individual at your organization previously identified as the End User Authorization Contact (EUAC) must use this form to designate authorized individuals (Subscribers) who will be issued a certificate. Completed request forms must be submitted to the Federal Reserve Board Registration Authority for Web-based application setup. Use a separate request form for each Subscriber/User.

Section 1. The Subscriber and/or the EUAC should provide the information in Section 1 as described below. All fields in this section are mandatory (except for the Middle Initial field) and must be filled in properly for the request to be processed.

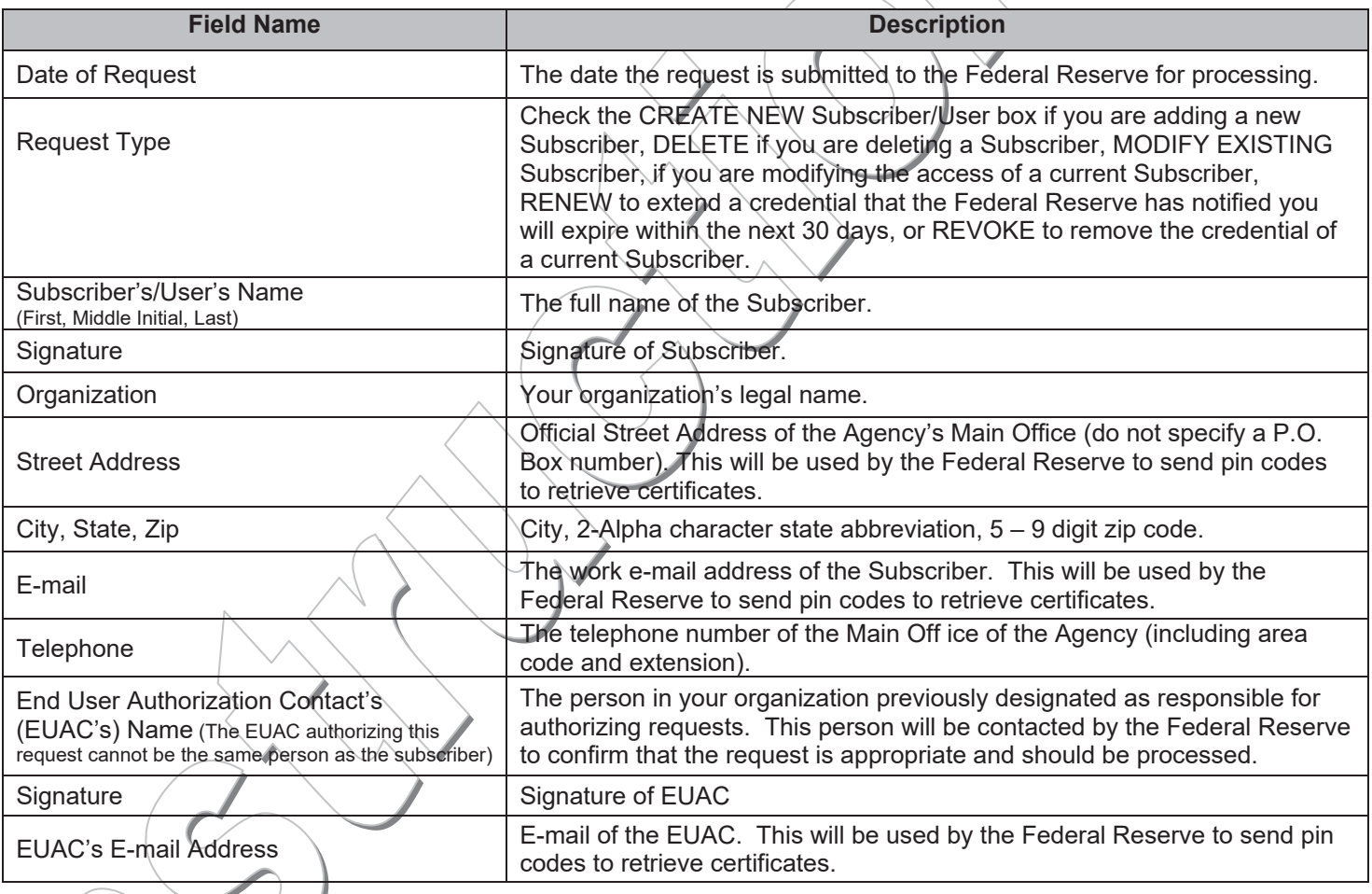

 $\overline{\phantom{a}}$ 

Section 2. Use this section to add or delete access to an application. For CREATE NEW Subscriber or MODIFY EXISTING Subscriber requests, complete Section 2 with the Subscriber's access needs. For each Federal Reserve business application, select 'ADD' in the ACTION box to add the access, or 'DELETE' to remove the access.

For MODIFY EXISTING Subscriber requests, if nothing is entered and the Subscriber has access, the access will continue. If nothing is entered and the Subscriber has no access, no access will be given.

RENEW requests are used to extend the life of a certificate, which normally expires after two years. If your job duties continue to warrant the need for the credential and you have been notified that it will expire within the next 30 days, submit a RENEW credential request. Service changes can also be submitted at the same time, if necessary.

## **Federal Reserve Board Certificate and Access Control Request Form Detailed Instructions and Field Descriptions**

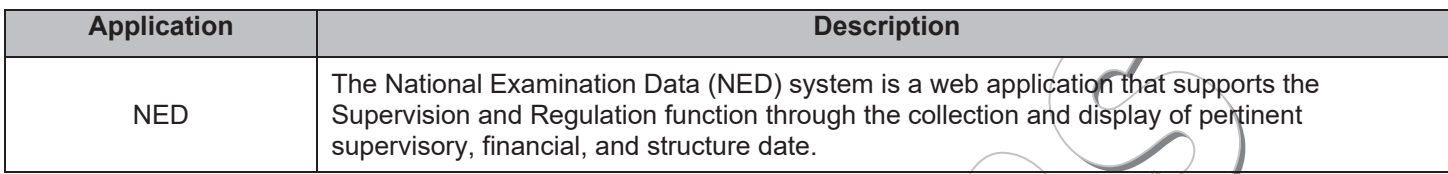

**Section 3.** For DELETE Subscriber or REVOKE Credential requests, you must supply the reason in Section 3. Select DELETE Subscriber when the Subscriber will no longer need access to the Federal Reserve Webbased business applications.

**Some possible reasons to DELETE a Subscriber**

Job responsibilities changed and access to Federal Reserve business applications is no longer needed.

Employment has been terminated.

REVOKE Credential requests are used when the Subscriber still requires the credential, but needs a new password.

**Some possible reasons to REVOKE a Credential**

Subscriber has forgotten password.

Subscriber's password has been compromised.

Subscriber's name has changed.

**Section 4.** The final section of the form is for Federal Reserve use only. Please leave it blank.

After you have completed Sections 1 and 2 for ADD, MODIFY, or RENEW requests, or Sections 1 and 3 for DELETE or REVOKE requests, send the original hard copy to the Federal Reserve Board Registration Authority.

The request will be processed in less than a week following its receipt by the Federal Reserve. The End User Autholization Contact and Subscriber will receive information regarding the Subscriber's credential. For assistance with or questions about this process, contact the FRB Registration Authority by dialing (202) 452-5288.